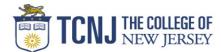

## P-Card Transaction Log

| Department:       |  |
|-------------------|--|
| P-Card Approver:  |  |
| P-Card Custodian: |  |

| Date/Time                        | Date/Time | Name of Vendor | General Description of the Good or Service | Name of  | Total Amt | Date      | WebReports | Custodian |
|----------------------------------|-----------|----------------|--------------------------------------------|----------|-----------|-----------|------------|-----------|
| Assigned Returned Name of Vendor | Purchased | Purchaser      | Charged                                    | Received | Posting   | Signature |            |           |
|                                  |           |                |                                            |          |           |           |            |           |
|                                  |           |                |                                            |          |           |           |            |           |
|                                  |           |                |                                            |          |           |           |            |           |
|                                  |           |                |                                            |          |           |           |            |           |
|                                  |           |                |                                            |          |           |           |            |           |
|                                  |           |                |                                            |          |           |           |            |           |
|                                  |           |                |                                            |          |           |           |            |           |
|                                  |           |                |                                            |          |           |           |            |           |
|                                  |           |                |                                            |          |           |           |            |           |
|                                  |           |                |                                            |          |           |           |            |           |
|                                  |           |                |                                            |          |           |           |            |           |
|                                  |           |                |                                            |          |           |           |            |           |
|                                  |           |                |                                            |          |           |           |            |           |
|                                  |           |                |                                            |          |           |           |            |           |
|                                  |           |                |                                            |          |           |           |            |           |
|                                  |           |                |                                            |          |           |           |            |           |
|                                  |           |                |                                            |          |           |           |            |           |
|                                  |           |                |                                            |          |           |           |            |           |
|                                  |           |                |                                            |          |           |           |            |           |
|                                  |           |                |                                            |          |           |           |            |           |
|                                  |           |                |                                            |          |           |           |            |           |
|                                  |           |                |                                            |          |           |           |            |           |
|                                  |           |                |                                            |          |           |           |            |           |
|                                  |           |                |                                            |          |           |           |            |           |
|                                  |           |                |                                            |          |           |           |            |           |
|                                  |           |                |                                            |          |           |           |            |           |
|                                  |           |                |                                            |          |           |           |            |           |
|                                  |           |                |                                            |          |           |           |            |           |
|                                  |           |                |                                            |          |           |           |            |           |